## **Si puó fare un'attivazione solo RF (radio frequenza) senza mai usare il cellulare? spot e alert compresi?**

Si si puó grazie l'APRS ed alcuni accorgimenti dovuti all'esperienza.

Oltre ad avere una forte passione nell'attività QRP, soprattutto in quella portatile, sono sempre stato appassionato di tecnologie radio digitali, come Packet Radio, APRS e TNC, D-Star, DMR, C4FM

Negli anni '90 la mia postazione Packet Radio e Packet Radio Satellite é stata accesa per anni, era la mia internet a costo zero.

Durante le mie attività portatili QRP HF, ho avuto la necessità di avere un sistema di comunicazione dati wireless, non basato su tecnologia cellulare.

Anche perché spesso dove vado non c'è copertura cellulare mentre il sistema APRS funziona sempre, e poi che gusto c'è ad usare il cellulare?

Inoltre come sviluppatore di software ho realizzato per lavoro sistemi di localizzazione e tracking molto simili all' APRS.

Ho usato per anni il tracker tinytrack 4 ed anche il Kenwood TH-D7 ma sono sistemi macchinosi e poco adatti all'impiego durante le attivazioni. Ad esempio digitare un messaggio sul Kenwood é quasi impossibile.

Cercando in rete mi sono imbattuto in questo progetto:

## <http://www.mobilinkd.com/>

Acquistato subito ed è arrivato con DHL.

Si tratta di un modem kiss per packet radio, in pratica vuol dire che si tratta di un modem stupido e non vero TNC APRS.

Pertanto richiede un sistema esterno come Android o un PC che implementi la parte del protocollo.

Il modem è molto piccolo, si collega direttamente dietro il palmare RTX con un elastico.

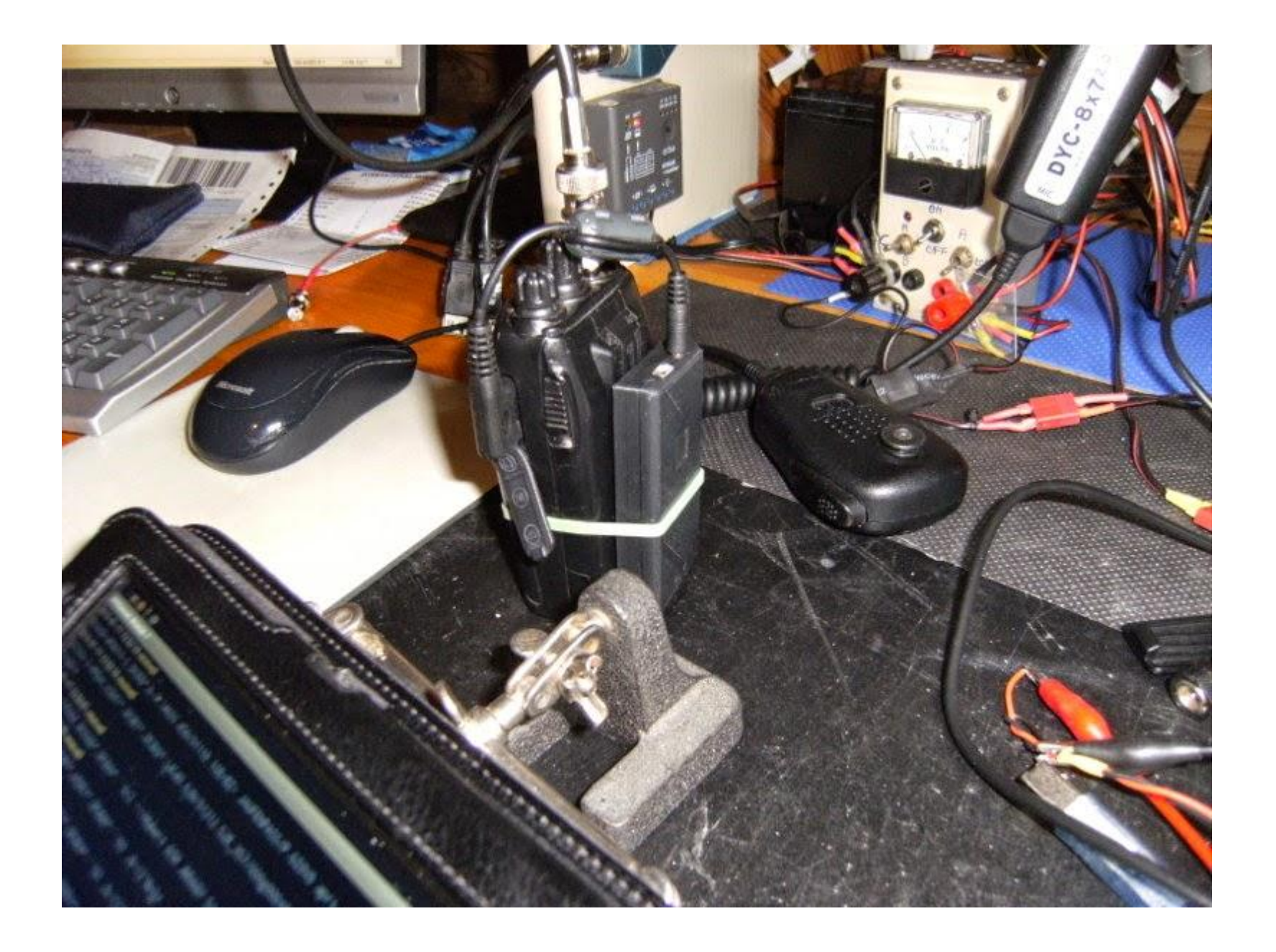

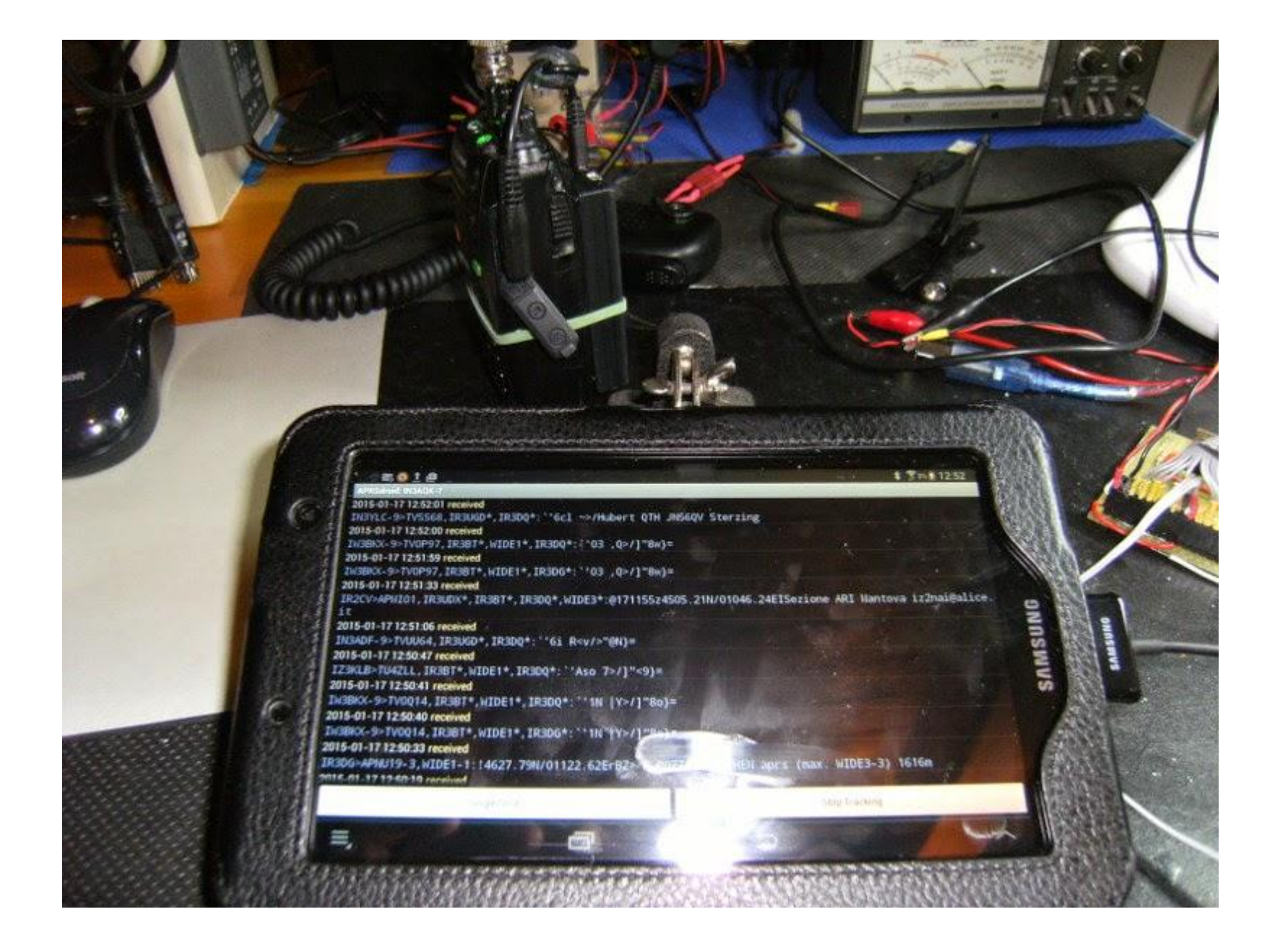

Ha una batteria interna al litio che permette 48 ore di lavoro. La cosa bella è che la porta seriale è bluetooth e quindi zero cavi tranne quello con l'RTX. Il sistema NON funziona con i sistemi iOS, perché non supportano Serial over Bluetooth.

Si interfaccia perfettamente con APRSDroid e BTTerm per Android, ma è anche compatibile con client e terminali APRS per Windows e Linux.

La configurazione avviene in 5 minuti con un semplice programma per Android o Windows.

Con questo semplice sistema sono visibile su [www.aprs.fi](http://www.aprs.fi), posso indicare su quale frequenza sono QRV in HF durante le mie attivazioni.

Posso inviare spot SOTA, spot verso Chat Telegram di MQC.

Ho fatto anche altre prove per cui sono riuscito addirittura a leggere il cluster e persino inviare un'e-mail.

Ho fatto ad esempio un'attivazione POTA Parks on the Air in val Sarentina una valle molto chiusa in Alto Adige. Nonostante questo sono riuscito sempre ad inviare e ricevere dati'

Qui vedete i miei pacchetti RAW:

2021-07-11 11:46:34 CEST: **[IN3AQK-7](https://aprs.fi/?c=raw&limit=&call=IN3AQK-7)**>APDR16,[IR3UGD\\*,](https://aprs.fi/?c=raw&limit=&call=IR3UGD)WIDE2-2,qAR[,IR3BT:](https://aprs.fi/?c=raw&limit=&call=IR3BT)=4645.88N/01122.19E[000/001/145500.000MHz/A=004509 Paolo Qrp

2021-07-11 12:29:04 CEST: **[IN3AQK-7](https://aprs.fi/?c=raw&limit=&call=IN3AQK-7)**>APDR16,[IR3UGD\\*,](https://aprs.fi/?c=raw&limit=&call=IR3UGD)WIDE2-2,qAR[,IR3BT:](https://aprs.fi/?c=raw&limit=&call=IR3BT)=4645.88N/01122.18E[000/000/145500.000MHz/A=004518 Paolo Qrp

2021-07-11 12:30:49 CEST: **[IN3AQK-7](https://aprs.fi/?c=raw&limit=&call=IN3AQK-7)**>APDR16,[IR3UGD\\*,](https://aprs.fi/?c=raw&limit=&call=IR3UGD)WIDE2-2,qAU,[OE7XGR-10](https://aprs.fi/?c=raw&limit=&call=OE7XGR-10)::IQ3QC :Ssb 7196 i-1348 pota{1

2021-07-11 12:31:30 CEST: **[IN3AQK-7](https://aprs.fi/?c=raw&limit=&call=IN3AQK-7)**>APDR16,[IR3UGD\\*,](https://aprs.fi/?c=raw&limit=&call=IR3UGD)WIDE2-2,qAR[,IR3BT:](https://aprs.fi/?c=raw&limit=&call=IR3BT):IQ3QC :Ssb 7196 i-1348 pota{1

2021-07-11 12:32:38 CEST: **[IN3AQK-7](https://aprs.fi/?c=raw&limit=&call=IN3AQK-7)**>APDR16,[IR3UGD\\*,](https://aprs.fi/?c=raw&limit=&call=IR3UGD)WIDE2-2,qAR[,IR3BT:](https://aprs.fi/?c=raw&limit=&call=IR3BT):IQ3QC :Ssb 7196 i-1348 pota{1

Sono stato ripetuto e reinviato nella rete tramite IR3UGD un digipeater APRS

Qui vedete invece i messaggi che ho inviato e ricevuto commentati:

**Autospot verso MQC Telegram**

2021-07-11 14:22:21 CEST: **[IN3AQK-7](https://aprs.fi/?c=message&limit=&call=IN3AQK-7)**>**[IQ3QC](https://aprs.fi/?c=message&limit=&call=IQ3QC)**: Ssb 18140 jn56qs pota i1348

**Richiesta a APRS2SOTA degli ultimi Spot Sota**

2021-07-11 14:25:14 CEST: **[IN3AQK-7](https://aprs.fi/?c=message&limit=&call=IN3AQK-7)**>**[SOTA](https://aprs.fi/?c=message&limit=&call=SOTA)**: /alerts

2021-07-11 14:25:14 CEST: **[SOTA](https://aprs.fi/?c=message&limit=&call=SOTA)**>**[IN3AQK-7](https://aprs.fi/?c=message&limit=&call=IN3AQK-7)**: 11-Jul 12:30z KJ7RTO on W7W/RS-003 146.58-fm, 146.52-fm 2021-07-11 14:25:14 CEST: **[SOTA](https://aprs.fi/?c=message&limit=&call=SOTA)**>**[IN3AQK-7](https://aprs.fi/?c=message&limit=&call=IN3AQK-7)**: 11-Jul 13:30z NS7F on W7A/AE-043 14.063-cw 2021-07-11 14:25:14 CEST: **[SOTA](https://aprs.fi/?c=message&limit=&call=SOTA)**>**[IN3AQK-7](https://aprs.fi/?c=message&limit=&call=IN3AQK-7)**: 11-Jul 14:00z LB8CG/P on LA/BU-044 14.285-ssb, 18.070-cw 2021-07-11 14:25:58 CEST: **[SOTA](https://aprs.fi/?c=message&limit=&call=SOTA)**>**[IN3AQK-7](https://aprs.fi/?c=message&limit=&call=IN3AQK-7)**: 11-Jul 12:30z KJ7RTO on W7W/RS-003 146.58-fm, 146.52-fm 2021-07-11 14:25:58 CEST: **[SOTA](https://aprs.fi/?c=message&limit=&call=SOTA)**>**[IN3AQK-7](https://aprs.fi/?c=message&limit=&call=IN3AQK-7)**: 11-Jul 13:30z NS7F on W7A/AE-043 14.063-cw 2021-07-11 14:26:38 CEST: **[SOTA](https://aprs.fi/?c=message&limit=&call=SOTA)**>**[IN3AQK-7](https://aprs.fi/?c=message&limit=&call=IN3AQK-7)**: 11-Jul 14:00z LB8CG/P on LA/BU-044 14.285-ssb, 18.070-cw 2021-07-11 14:26:58 CEST: **[SOTA](https://aprs.fi/?c=message&limit=&call=SOTA)**>**[IN3AQK-7](https://aprs.fi/?c=message&limit=&call=IN3AQK-7)**: 11-Jul 12:30z KJ7RTO on W7W/RS-003 146.58-fm, 146.52-fm

72 de IN3AQK